муниципальное бюджетное образовательное учреждение «школа № 90 имени Героя Советского Союза маршала К.А.Мерецкова» городского округа Самара

PACCMOTPEHO Ha заседании методического учителей объединения естественного цикла от 28.08.2023г. протокол

 $N_2$ 

СОГЛАСОВАНО Заместитель директора по ВР Н.Д.Елин  $\triangle$ leppo подпись)  $\infty$  августа 2023 г.

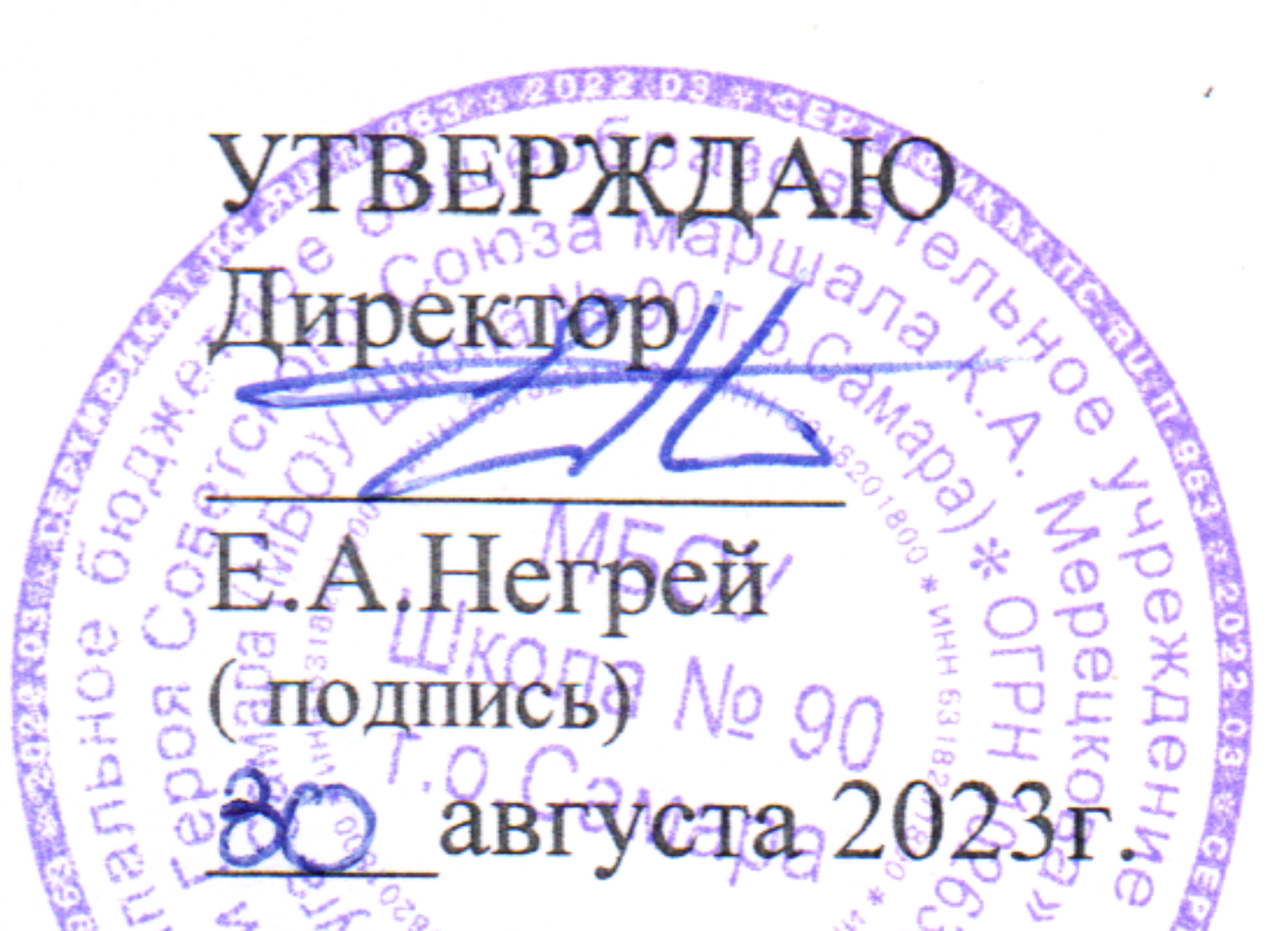

# ДОПОЛНИТЕЛЬНАЯ ОБЩЕОБРАЗОВАТЕЛЬНАЯ

# ОБЩЕРАЗВИВАЮЩАЯ ПРОГРАММА «Видеоблогинг»

## НАПРАВЛЕННОСТЬ: ТЕХНИЧЕСКАЯ

Уровень: базовый

педагог дополнительного образования Наумова Е.Н.

Составитель (разработчик):

ФИО,

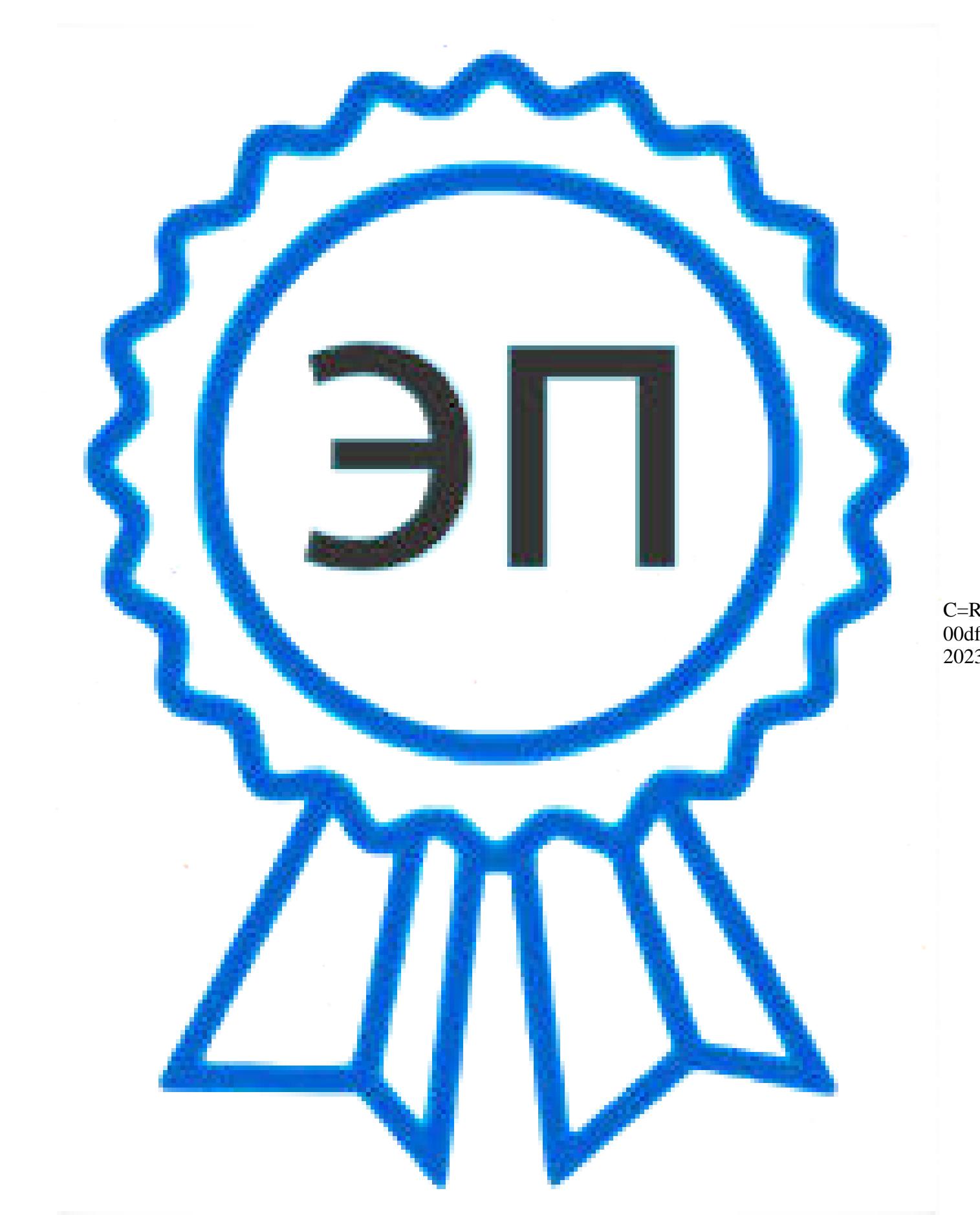

Возраст обучающихся: 12 - 17 лет

Срок реализации: 4 месяца

C=RU, O=МБОУ Школа №90 г.о.Самара, CN=Негрей Е.А., E=school 90@samara.edu.ru 00df9986038afa8bfd 2023.08.30 20:23:08+04'00'

 $C$ амара, 2023 г.

#### **ПОЯСНИТЕЛЬНАЯ ЗАПИСКА**

Развитие цифровых технологий идет быстрыми темпами. В настоящее время все более актуальным для человека становится владение новыми информационными технологиями. Можно утверждать, что это умение является одним из условий конкурентоспособности человека в современной жизни. Все большую популярность среди детей и молодежи набирает видеоблогинг. В функции видеоблогера входит поиск информации, ее анализ, обработка и подача зрителям. Видеоблогинг тесно контактирует с понятием «тележурналистика». Видеоблоги являются формой веб-телевидения. Роль видеоблогерства в современной действительности переоценить трудно, ведь все чаще вместо того, чтобы включить телевизор или радио, наши современники смотрят новости в Интернете.

Дополнительная общеобразовательная общеразвивающая программа «Видеоблогинг» (далее – Программа) технической направленности базового уровня позволяет расширить и углубить знания обучающихся о медиатехнологиях, формировать и совершенствовать их навыки в сфере создания медиапродуктов.

**Актуальность программы** обусловлена развитием социальных сетей, востребованностью создания медиаконтента в виде цифровых фильмов и видеоклипов. Создание видеопродукта позволяет обучающемуся наиболее полно визуализировать свои идеи, поскольку для создания видеоблога не требуется особых затрат. Он может быть создан на бесплатной интернетплощадке, а из техники необходимы: видеокамера, компьютер и программное обеспечение. Но для привлечения и удерживания внимания зрителей, необходимо уметь правильно спроектировать канал и дать тот контент, который будет интересен зрителю. Также необходимо обладать креативным мышлением и техническими навыками монтажа.

В процессе реализации Программы, обучающиеся освоят приемы работы с современным цифровым видеооборудованием, приобретут знания, умения и навыки создания и продвижения видеоблогов в сети Интернет, что может стать для них ориентиром в выборе профессии.

**Новизна** состоит в том, что Программа даёт возможность получить навыки режиссерской, операторской деятельности, основ видеомонтажа в рамках дальнейшей профориентации, а также развивает организаторские способности обучающихся.

**Педагогическая целесообразность программы** заключается в том, что при ее реализации обучающиеся постигают информационнокоммуникационные технологии, которые в современном мире становятся важным и неотъемлемым компонентом, способствующим формированию социального сознания, толерантного отношения к людям, прививают навыки профессиональной деятельности.

**Отличительная особенность Программы** состоит в том, что ее реализация основана на деятельностном подходе. Большая часть времени отводится практической деятельности, способствующей развитию творчества и достижению высоких результатов в области информационнокоммуникационных технологий.

Программа разработана на основе программы «Видеоблогер» (разработчик Шинкаренко А.С., педагог дополнительного образования ГБПОУ «Воробьевы горы» г. Москвы, 2019 г.).

Программа может быть использована при подготовке к демонстрационному экзамену и к участию в Чемпионате WorldSkills Russia (юниоры).

**Цель Программы** –обучить технологии создания видеоконтента и ведения видеоблога, содействуя творческому развитию и профессиональному самоопределению обучающихся.

Реализация поставленной цели предусматривает решение ряда задач.

#### **Задачи Программы** *Обучающие:*

- обучать четкому, ясному, правильному произношению;
- обучать работать со звукозаписывающей техникой;

обучать работать в программах видеомонтажа, графических и звукозаписывающих редакторах (Adobe Premiere Pro, After Effects, Audition);

формировать технологические умения проектирования и создания видеоблога;

● обучать самопрезентации – созданию портфолио. *Развивающие:* 

развивать творческие способности, воображение, фантазию, художественно-эстетический вкус;

развивать образное, пространственное мышление, чувство гармонии и стиля;

способствовать развитию актерского мастерства и освоению техники речи;

способствовать формированию навыков самостоятельной творческой работы;

● способствовать развитию коммуникабельности. *Воспитательные:* 

● воспитывать художественный вкус, способность видеть и чувствовать гармонию;

воспитывать трудолюбие, аккуратность, усидчивость, целеустремленность и самостоятельность;

● формировать потребность в творческой деятельности, стремление к самовыражению через творчество;

воспитывать уважительное отношение между членами коллектива в совместной творческой деятельности;

пробуждать желание совершенствоваться в области видеоблогинга.

#### **Категория обучающихся**

Занятия по Программе ведутся в разновозрастной группе, которая комплектуются из обучающихся 12-17 лет. Количество обучающихся в группе – 25 человек.

#### **Сроки реализации**

Программа рассчитана на 4 месяца обучения. Общее количество часов за 4 месяца составляет 17 часов.

#### **Формы и режим занятий**

Программа реализуется 1 раз в неделю по 1 часу. Программа включает в себя теоретические и практические занятия.

#### **Планируемые результаты освоения Программы**

По итогам освоения Программы обучающиеся **будут знать:**

**3**

технику безопасности и требования, предъявляемые к организации рабочего места;

безопасные приемы обращения со студийным оборудованием: цифровыми видеокамерами, объективами, студийным светом, штативами и др.;

● определения основных понятий и терминов видеоблогинга; **будут уметь:** 

● соблюдать правила техники безопасности при работе;

● работать с различными источниками информации, в том числе и с интернет-ресурсами;

#### **СОДЕРЖАНИЕ ПРОГРАММЫ**

#### **Учебный (тематический) план**

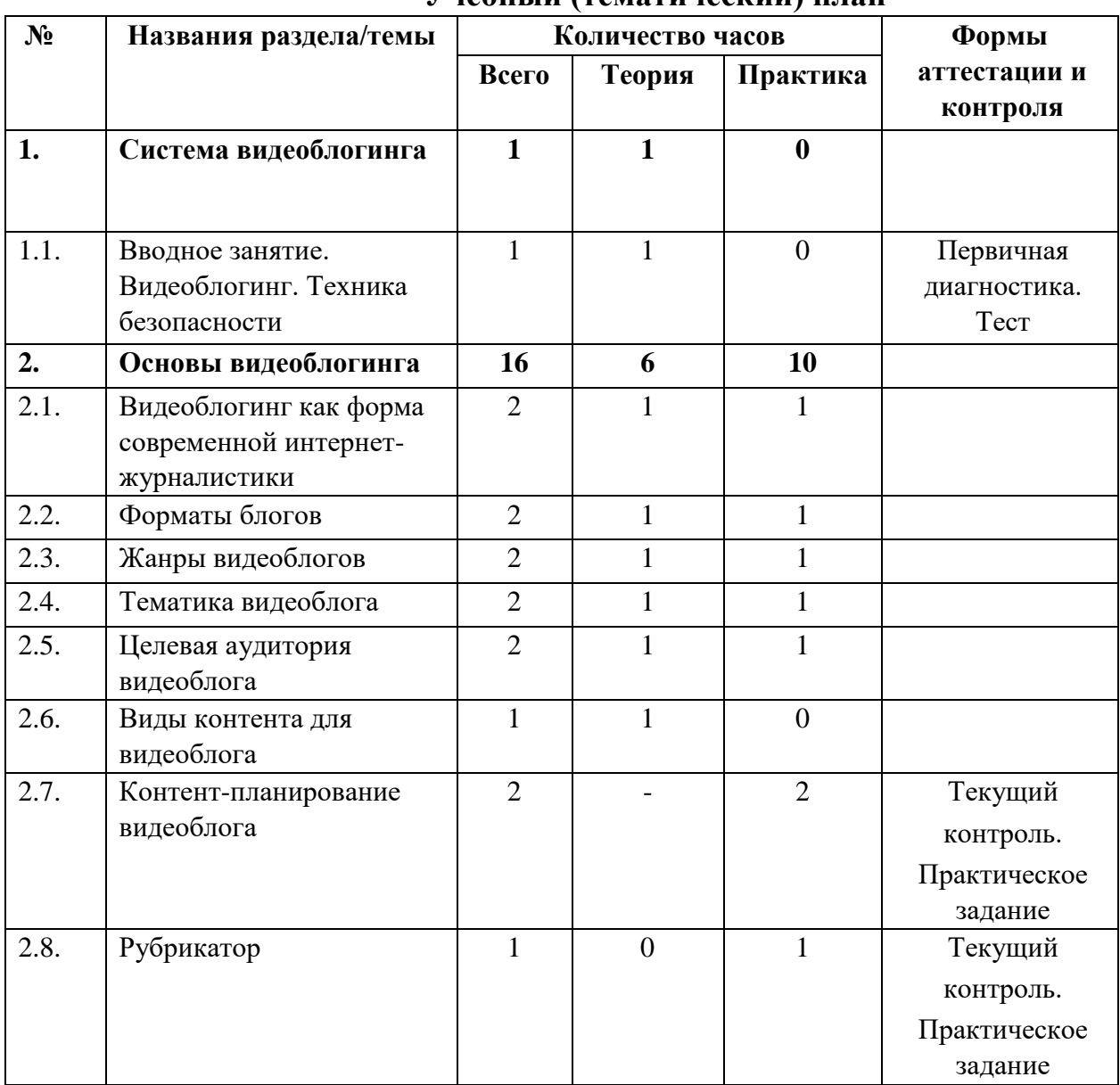

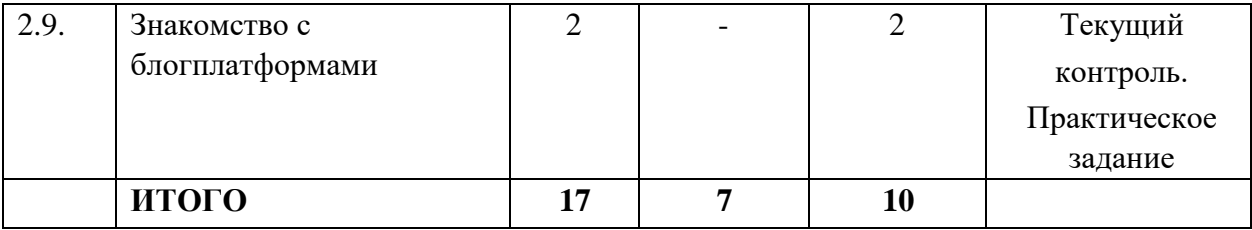

#### **Содержание учебного (тематического) плана**

#### **Раздел 1.Система видеоблогинга**

#### *Тема 1.1. Вводное занятие. Видеоблогинг. Техника безопасности*

*Теория*. Знакомство с деятельностью объединения, с его целями и задачами, порядком и планом работы на учебный год. Видеоблогинг – что это... Инструктаж по технике безопасности.

*Практика.* Входная диагностика. Выполнение теста.

#### **Раздел 2. Основы видеоблогинга**

### *Тема 2.1.Видеоблогинг как форма современной интернетжурналистики*

*Теория*. Журналистика. Интернет-журналистика. Особенности webсреды. Задачи блогера.

*Практика.* Просмотр примеров видеоблогов и анализ их влияния на зрителя.

#### *Тема 2.2. Форматы блогов*

*Теория*. Фотоблоги. Текстовые блоги. Видеоблоги. Смешанные форматы блогов. Преимущества и недостатки форматов блогов.

*Практика.* Просмотр и анализ блогов разных форматов.

#### *Тема 2.3. Жанры видеоблогов*

*Теория*. Жанровая классификация видеоблогов. Особенности жанров видеоблогов.

*Практика.* Кастинг ведущего видеоблога жанра «лайфхак».

#### *Тема 2.4. Тематика видеоблога*

*Теория.* Главные составляющие темы видеоблога. Ошибки при выборе темы для видеоблога.

*Практика.* Просмотр и анализ видеоблогов различных тематик.

#### *Тема 2.5. Целевая аудитория видеоблога*

*Теория.* Параметры целевой аудитории. Изучение целевой аудитории видеоблога.

*Практика.* Составление текста видеообращения для целевых аудиторий, различающихся по возрасту.

#### *Тема 2.6. Виды контента для видеоблога*

*Теория.* Пять видов видеоконтента: образовательный, развлекательный, документальный, рекламный, информационный.

*Практика.* Просмотр и анализ видеоконтента разного вида. *Тема* 

#### *2.7. Контент-планирование видеоблога*

*Практика.* Выполнение практического задания. Составление контентплана для ведения видеоблога.

#### *Тема 2.8. Рубрикатор*

*Практика.* Выполнение практического задания. Анализ и разделение видео по рубрикам. Обсуждение полученных результатов.

#### *Тема 2.9. Знакомство с блог-платформами*

*Практика.* Выполнение практического задания. Выявление преимуществ и недостатков разных блог-платформ.

## **ФОРМЫ КОНТРОЛЯ И ОЦЕНОЧНЫЕ МАТЕРИАЛЫ**

Формы контроля и оценочные материалы служат для определения результативности освоения обучающимися Программы. Входная диагностика проводится на первом занятии Программы в форме тестирования и позволяет выявить уровень подготовленности обучающихся для занятия данным видом деятельности. Текущий контроль проводится по окончании изучения каждой темы – выполнение обучающимися практических заданий или тестов. Промежуточный контроль проходит в середине учебного года в форме открытого занятия. Итоговый контроль (зачетное занятие) проходит в конце учебного года – в форме конкурса.

#### *Формы проведения аттестации:* ●

практические задания;

- $\bullet$  тест:
- самостоятельная работа;
- открытое занятие.

## **ОРГАНИЗАЦИОННО-ПЕДАГОГИЧЕСКИЕ УСЛОВИЯ РЕАЛИЗАЦИИ ПРОГРАММЫ**

Реализация Программы строится на принципах: «от простого к сложному», доступности материала, развивающего обучения. На первых занятиях используется метод репродуктивного обучения (объяснение с демонстрацией наглядных пособий). На этом этапе обучающиеся выполняют задания точно по образцу и в соответствии с объяснением. В дальнейшем материал постепенно усложняется, подключается метод проектов.

Основной формой проведения являются комбинированные занятия, состоящие из теоретической и практической части. Большее количество времени уделяется практической части.

## **Материально-технические условия реализации Программы**

Продуктивность работы во многом зависит от качества материальнотехнического оснащения процесса, инфраструктуры организации и иных условий. При реализации Программы используются методические пособия, дидактические материалы, материалы на электронных носителях.

Для успешной реализации Программы необходимы:

#### *инфраструктура организации:*

- учебный кабинет;
- *технические средства обучения:*
- ноутбук  $-25$  шт.
- мультимедиапроектор;

## **СПИСОК ЛИТЕРАТУРЫ**

#### **Список литературы, использованной при написании Программы**

1. Бейти К. Литературный марафон. Как написать книгу за 30 дней. – Москва: Манн, Иванов и Фербер, 2019.

2. Бенке К. Пиши ещё! Руководство для начинающего писателя. – Москва: Альпина Паблишер, 2018.

3. Богатов В. Вирусное видео. Секреты и технологии. – СанктПетербург: Питер, 2016.

4. Богданова М. Школа контента. – Москва: Альпина Паблишер, 2019.

5. Визнер К. Живой текст. – Москва: Манн, Иванов и Фербер, 2018.

6. Волынец М.М. Профессия оператор. – Москва: Аспект Пресс, 2016.

7. Гриффин З. Как стать успешным влогером. – Москва: АСТ, 2017.

8. Ильяхов М., Сарычева Л. Пиши, сокращай. Как создавать сильный текст. – М.: Альпина Паблишер, 2019.

9. Коноплицкий С. Введение в контент-маркетинг. – Москва: 2016.

10. Кэннелл Ш., Трэвис Б. Секреты продвижения на YouTube. /Пер. Е. Рыбакова. – Москва: Альпина Паблишер, 2020.

11. Майнцер К. Взрывной подкаст. Как создать успешный проект от идеи до первого миллиона. – Москва: Бомбора, 2020.

12. Медынский С.Е. Оператор. Пространство. Кадр. – Москва: Аспект Пресс, 2017.

13. Петрова А.Н. Искусство речи для радио- и тележурналистов. Мастеркласс. – Москва: Аспект Пресс, 2017.

14. Пискорски М. Аккаунт. Реактивное продвижение в социальных сетях. – Москва: Эксмо, 2018.

15. Сенаторов А. Контент-маркетинг. Стратегии продвижения в социальных сетях. – Москва: Альпина Паблишер, 2020.

16. Соколовский А. Ограбление Instagram. Минимум бюджета, максимум прибыли. – Москва: Бомбора, 2019.

17. Стелзнер М. Контент-маркетинг. Новые методы привлечения клиентов в эпоху Интернета. – Москва: Манн, Иванов и Фербер, 2017.

18. Уланова М. Интернет-журналистика. Практическое руководство. – Москва: Аспект Пресс, 2017.

19. Федотова К. #Мотивация. Творческий блокнот от Momocka Pai. Верь в свои мечты и превращай их в реальность. – Москва: Бомбора, 2018.

20. Хайятт М. Платформа: как стать заметным в Интернете. – Москва: Манн, Иванов и Фербер, 2015.

21. Хатченс Д. Девять техник сторителлинга. – Минск: Поппури, 2016.

22. Как стать видеоблогером: бесплатный онлайн курс: [Электронный ресурс] //сайт Академия IT. Онлайн образование. URL: <https://academiait.ru/course/kak-stat-videoblogerom/> (26.12.2020).

23. Уроки для начинающих блогеров: бесплатные обучающие видео: [Электронный ресурс] //сайт Все курсы онлайн. URL: [https://vsekursy.com/read/351-uroki-dlya-nachinayuschih-blogerov](https://vse-kursy.com/read/351-uroki-dlya-nachinayuschih-blogerov-besplatnye-obuchayuschie-video.html)[besplatnyeobuchayuschie-video.html](https://vse-kursy.com/read/351-uroki-dlya-nachinayuschih-blogerov-besplatnye-obuchayuschie-video.html) [\(](https://vse-kursy.com/read/351-uroki-dlya-nachinayuschih-blogerov-besplatnye-obuchayuschie-video.html)26.12.2020).

24. Adobe Audition-уроки: [Электронный ресурс] //сайтMail.ru. Видео.URL[:](https://my.mail.ru/mail/superman_090/video/30) [https://my.mail.ru/mail/superman\\_090/video/30](https://my.mail.ru/mail/superman_090/video/30) (26.12.2020).

25. 55+ уроков по монтажу видео в Adobe Premiere Pro: бесплатные вебинары по востребованным интернет профессиям: [Электронный ресурс] //сайтVideoinfografika. URL: [https://videoinfographica.com/adobe](https://videoinfographica.com/adobe-premiere-tutorials/)[premieretutorials/](https://videoinfographica.com/adobe-premiere-tutorials/) (26.12.2020).

26. 78+ Adobe After Effects уроков для начинающих и про (с примерами): бесплатные вебинары по востребованным интернет профессиям: [Электронный ресурс] //сайт Videoinfografika. URL: <https://videoinfographica.com/after-effects-tutorials/> (26.12.2020).